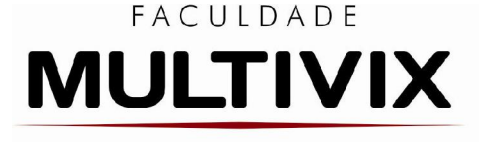

Faculdade Capixaba da Serra Credenciada pela Portaria MEC nº 248 de 06/07/2011, Públicada no D.O.U em 07/07/2011.

SERRA

# NORMAS PARA PUBLICAÇÃO

# Espaço Acadêmico

### SOBRE A REVISTA

A Revista Eletrônica Espaço Acadêmico (ISSN: 2178-3829) é um periódico semestral destinado à divulgação da produção científica nas diversas áreas dos alunos e docentes da MULTIVIX-Serra e de instituições externas. Os artigos encaminhados serão submetidos à avaliação do Corpo Editorial, especialistas na área relacionada ao tema do artigo, que decidirá sobre a conveniência da publicação, encaminhando aos autores sugestões e possíveis correções. O manuscrito deverá ser enviado para o e-mail pesquisa.serra@multivix.edu.br, juntamente com uma carta de apresentação assinada pelo autor correspondente, na qual declara que os autores estão de acordo com a publicação, informa o tipo de artigo segundo as definições explicitadas nas normas e indica o endereço completo, e-mail e telefone para contato de todos o(s) autor(es). Os artigos são de inteira responsabilidade de seus autores e o Conselho Editorial não se responsabilizará pelas opiniões expressadas nos artigos publicados.

# PREPARAÇÃO DO MANUSCRITO

### Os tipos de manuscritos

A Revista Eletrônica Espaço Acadêmico publica 1) Artigos originais, 2) Artigos de revisão, 3) Artigos de atualização ou divulgação, 4) Relato de caso, 5) Relatos de experiência e 6) Resenhas.

# 1) Artigos originais

Estrutura: Resumo, Abstract, Introdução, Material e Métodos, Resultados, Discussão e Conclusão.

Limite de laudas: Máximo 15.

# 2) Artigos de revisão

Estrutura: Resumo, Abstract, Introdução, Desenvolvimento e Conclusão. Limite de laudas: Máximo 20.

# 3) Artigos de atualização e/ou divulgação

Estrutura: Resumo, Abstract, Introdução, Desenvolvimento e Conclusão. Limite de laudas: Máximo 5.

### 4) Relato de caso

Estrutura: Resumo, Abstract, Introdução, Apresentação do caso, Discussão e Conclusão.

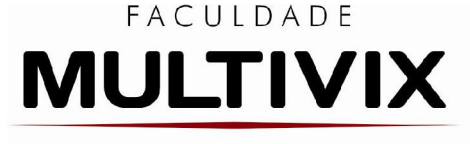

Limite de laudas: Máximo 10.

# 5) Relatos de experiência

Estrutura: Resumo, Abstract, Introdução, Apresentação da experiência, Discussão e Conclusão. Limite de laudas: Máximo 10.

# 6) Resenhas

Devem ser breves, preparadas por especialistas da área, consistindo em um resumo comentado, com opiniões que possam nortear os leitores interessados na publicação. Antes do texto, incluir a referência bibliográfica completa da obra resenhada e, no final, a titulação acadêmica e a afiliação do autor da resenha.

Limite laudas: Máximo 3.

# FORMATO DO MANUSCRITO

# Formato geral

O manuscrito deve ser digitado em página tamanho A4 (210x297mm), utilizando o editor de texto Microsoft Word. Os artigos submetidos devem ser digitados com espaçamento 1,5 entre as linhas, letra tipo Arial tamanho 12 para o texto e 10 para digitação de citações diretas longas, notas de rodapé e paginação e legendas das ilustrações e tabelas. As notas de rodapé e legendas devem ser digitadas com espaçamento simples. As margens superior e esquerda devem ter 3 cm e as margens inferior e direita 2 cm. O título, com 25 palavras no máximo, deverá ser escrito em negrito, maiúscula, centralizado, fonte Arial 12. Resumo e Abstract deverão ter no máximo 250 palavras.

# Página de abertura

Deverá conter o título e subtítulo (se houver) que poderá ter no máximo 25 palavras, o nome completo do(s) autor(es) na forma direta, acompanhados de suas formações acadêmicas e afiliações, devendo essas informações ficarem na nota de rodapé.

### Estrutura do texto

A estrutura do texto deverá estar de acordo com o tipo de manuscrito.

# Figuras

As figuras (fotografias, desenhos e esquemas) devem ser numeradas consecutivamente com algarismos arábicos, na ordem que forem citadas no texto. As legendas devem ser colocadas na parte inferior das figuras. Todas as figuras, sem exceção, devem ser citadas no corpo do texto.

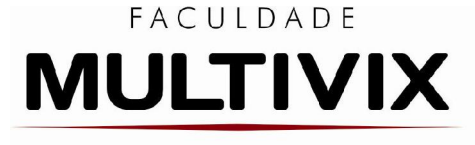

### Tabelas, quadros e gráficos

As tabelas, quadros e gráficos devem ser numeradas consecutivamente com algarismos arábicos, na ordem que forem citadas no texto. As legendas de tabelas devem ser colocadas na parte superior e as dos quadros e gráficos, na parte inferior. Todas as tabelas, os quadros e os gráficos, sem exceção, devem ser citadas no corpo do texto.

### Palavras-chave

Fornecer de 3 a 6 a descritores.

#### Abreviações

As abreviações devem ser definidas na primeira menção no texto e em cada tabela e figura.

### AGRADECIMENTOS

Os agradecimentos devem ser breves, diretos e dirigidos apenas a pessoas ou instituições que contribuíram substancialmente para a elaboração do trabalho. Devem-se incluir as fontes de apoio, incluindo federal, indústria e apoio filantrópico. Os agradecimentos devem vir depois da conclusão e antes das referências.

### ÉTICA E CONSENTIMENTO ESCLARECIDO

Ao relatar experimentos com seres humanos e animais, informar o número do protocolo de aprovação do Comitê de ética em Pesquisa responsável por experimentação humana e animal (institucional ou regional). As pesquisas que envolverem seres humanos devem indicar que houve consentimento dos indivíduos em participar do trabalho.

### **REFERÊNCIAS**

As referências seguem o estilo da Associação Brasileira de Normas Técnicas (ABNT).

### Formato geral

As referências devem ser escritas em ordem alfabética, alinhadas à esquerda e digitadas utilizando espaço simples entre as linhas, mas entre uma referência e outra, deve-se adotar o espaço duplo. As referências devem ser alinhadas somente à margem esquerda, sem qualquer recuo a partir da segunda linha.

### Autor (es)

Quando a obra possuir até três autores, mencionam-se todos na entrada, na ordem em que aparecem na publicação, separados por ponto e vírgula. Se há mais de três autores, mencionamse o sobrenome do primeiro autor e seu(s) prenome(s) abreviado(s), seguido da expressão latina

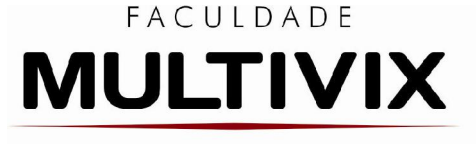

abreviada et al. Quando há o mesmo autor em mais de uma referência, na segunda ou mais ocorrências subsequentes o mesmo pode ser substituído por um travessão de 5 espaços.

Sociedades, organizações, instituições podem ser autores, tendo seus nomes escritos em maiúsculas.

Exemplo: ASSOCIAÇÃO BRASILEIRA DE NORMAS TÉCNICAS...

Órgãos governamentais de função executiva, legislativa e judiciária entram pelo nome do local de sua jurisdição.

Exemplo: BRASIL. Ministério da Saúde.

### Referências individuais devem ser formatadas no estilo ABNT, como segue:

Livros

SOBRENOME DO AUTOR, Prenomes. Título da obra: subtítulo. Edição (se houver). Local: editora, ano. Páginas (opcional).

Exemplos:

SILVA, D.; MURAD, J.A. Bioquímica. 8.ed. Rio de Janeiro: Guanabara, 2006. 356p.

SOUZA, J.L. et al. Agricultura orgânica: Tecnologias para a produção de alimentos saudáveis. Vitória: INCAPER, 2005. 256p.

Capítulo de Livro

Autor(es), título da parte, seguidos da expressão "In:", e da referência completa do livro. No final da referência, deve-se informar a paginação ou outra forma de individualizar a parte referenciada.

Exemplo:

SILVA, D.; MURAD, J.A. Bioquímica da célula. In.: TEIXEIRA, J.B.; MURAD, J.A. Bioquímica. 8.ed. Rio de Janeiro: Guanabara, 2006. p. 325-336.

Artigo de periódico

SOBRENOME DO AUTOR DO ARTIGO, Prenome(s). Título do artigo. Título do periódico, local de publicação, número do volume [v.] (ou ano), fascículo ou número [n.], página inicial e final do artigo, ano de publicação.

Exemplo:

YOU, C.H.; LEE, K.Y. Electrogastrophic study of patientswith unexplained nausea, bloating and vomiting. Gastroenterology, Philadelphia, v.79, n.5, p.311-314, 1980.

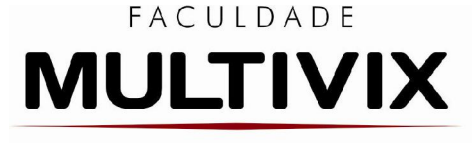

Artigo de periódico ainda no prelo

# Exemplo:

LOUDON, R.P.; SILVER, L.D.; YEE, H.F. Jr.; GALLO, G. RhoA-kinase and myosin II are required for the maintenance of growth cone polarity and guidance by nerve growth factor. J. Neurobiol. Forthcoming, 2006.

Artigo de jornal

Incluem comunicações, editoriais, entrevistas, recensões, reportagens, resenhas e outros.

SOBRENOME DO AUTOR, Prenomes. Título do artigo. Título do jornal, local de publicação, data de publicação. Seção, caderno, paginação correspondente. Quando não houver seção, caderno ou parte, a paginação da matéria precede a data.

Exemplos:

NAVES, P. Lagos andinos dão banho de beleza. Folha de São Paulo, São Paulo, 28 jun. 1999. Folha Turismo, Caderno 8, p. 13.

PAIVA, Anabela. Trincheira musical: músico dá lições de cidadania em forma de samba para crianças e adolescentes. Jornal do Brasil, Rio de Janeiro, p. 2, 12 jan. 2002.

Trabalho acadêmico

Incluem os TCC, monografias, dissertações e teses (tipo de trabalho) e o grau do trabalho (graduação, especialização, mestrado ou doutorado).

SOBRENOME DO AUTOR, Nomes. Título: subtítulo (se houver). Tipo de trabalho (tese, monografia ou trabalho acadêmico) (grau e área de concentração) – Unidade de Ensino, Instituição onde foi apresentado, Local e ano de defesa.

Exemplo:

TRAJMAN, A. Estudo das células produtoras de IgA e IgM da mucosa jejual em 52 pacientes infectados pelo HIV: alterações qualitativas e quantitativas. Dissertação (Mestrado em Gastrologia) – Faculdade de Medicina, Universidade Federal do Rio de Janeiro, Rio de Janeiro, 1992. 63p.

# Legislação

Incluem legislação, jurisprudência (decisões judiciais) e doutrina (interpretação dos textos legais).

LOCAL DE JURISDIÇÃO (ou cabeçalho da entidade, no caso de se tratar de normas). Título ou Indicação da espécie, número e data da publicação. Ementa. Dados da publicação. No caso de Constituições e suas emendas, entre o nome da jurisdição e o título, acrescenta-se a palavra Constituição, seguida do ano de promulgação entre parênteses.

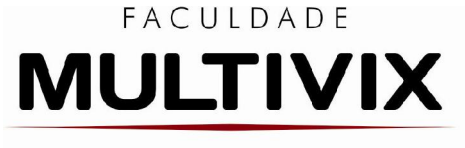

Faculdade Capixaba da Serra Credenciada pela Portaria MEC nº 248 de 06/07/2011, Públicada no D.O.U em 07/07/2011.

SERRA

Exemplos: BRASIL. Código civil. 46. ed. São Paulo: Saraiva, 1995.

BRASIL. Medida provisória no 1.569-9, de 11 de dezembro de 1997. Diário Oficial [da] República Federativa do Brasil, Poder Executivo, Brasília, DF, 14 dez. 1997. Seção 1, p. 295.

BRASIL. Decreto-lei n.º 2.423, de 7 de abril de 1988. Estabelece critérios para pagamento de gratificações e vantagens pecuniárias aos titulares de cargos e empregos na Administração Federal direta e autárquica e dá outras providências. Diário Oficial da República Federativa do Brasil, Brasília, v. 126, n. 66, p. 6009, 8 abr. 1988.

BRASIL. Congresso. Senado. Resolução n.º 17, de 1991. Coleção de Leis da República Federativa do Brasil, Brasília, DF, v. 183, p.1156-1157, maio/jun. 1991.

SÃO PAULO (Estado). Decreto no 42.822, de 20 de janeiro de 1998. Dispõe sobre a desativação de unidades administrativas de órgãos da administração direta e das autarquias do Estado e dá providências correlatas. Lex: coletânea de legislação e jurisprudência, São Paulo, v. 62, n. 3, p. 217-220, 1998.

SÃO PAULO (Estado). Decreto no 42.822, de 20 de janeiro de 1998. Lex: coletânea de legislação e jurisprudência, São Paulo, v. 62, n. 3, p. 217-220, 1998.

# Jurisprudência (Decisões judiciais)

LOCAL DE JURISDIÇÃO. Nome da corte (ou órgão judiciário competente). Título (natureza da decisão ou ementa). Tipo e número do recurso. Partes envolvidas (se houver). Relator: nome. Local da publicação, Data. Dados da publicação.

# Exemplos:

BRASIL. Supremo Tribunal Federal. Súmula n.º 14. In: **\_\_\_\_\_\_. Súmulas**. São Paulo: Associação dos Advogados do Brasil, 1994. p.16.

BRASIL. Tribunal Regional Federal (5. Região). Apelação cível no 42.441-PE (94.05.01629-6). Apelante: Edilemos Mamede dos Santos e outros. Apelada: Escola Técnica Federal de Pernambuco. Relator: Juiz Nereu Santos. Recife, 4 de março de 1997. Lex: jurisprudência do STJ e Tribunais Regionais Federais, São Paulo, v. 10, n. 103, p. 558-562, mar. 1998.

# Trabalho publicado em evento

AUTOR(ES), título do trabalho apresentado, seguido da expressão In:, nome do evento (letras maiúsculas), numeração do evento (se houver), ano e local (cidade) de realização, título do documento em negrito (anais, atas, tópico temático, etc.), local (precedido de ...), editora, data de publicação e página inicial e final da parte referenciada.

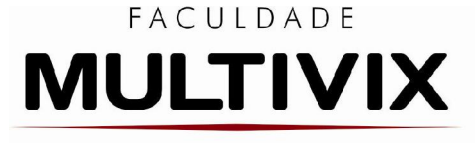

# Exemplos:

BRAYNER, A. R. A.; MEDEIROS, C. B. Incorporação do tempo em SGBD orientado a objetos. In: SIMPÓSIO BRASILEIRO DE BANCO DE DADOS, 1994, São Paulo. Anais... São Paulo: USP, 1994. p.16-29.

MARTIN NETO, L.; BAYER, C.; MIELNICZUK, J. Alterações qualitativas da matéria orgânica e os fatores determinantes da sua estabilidade num solo podzólico vermelho-escuro em diferentes sistemas de manejo. In: CONGRESSO BRASILEIRO DE CIÊNCIA DO SOLO, 26., 1997, Rio de Janeiro. Resumos... Rio de Janeiro: Sociedade Brasileira de Ciência do Solo, 1997. p. 443, ref. 6- 141.

Documentos em meios eletrônicos Incluem CD-ROM e DVD.

SOBRENOME DO AUTOR, Prenomes. Título da obra: subtítulo (se houver). In: Título da obra principal. Local: editora, data. CD-ROM. Sistema Operacional. Notas adicionais (se necessário).

Exemplo:

OLIVEIRA, Olga Maria Boschi Aguiar de. Monografia jurídica: orientações metodológicas para o trabalho de conclusão de curso. In: UniSíntese: a evolução no estudo do direito. Porto Alegre: Síntese, 1999. 1 CD-ROM. Windows 3.1.

Imagem em movimento Incluem filmes, videocassetes, DVD, entre outros.

Título, diretor, produtor, local, produtora, data e especificação do suporte em unidades físicas. Quando necessário, acrescentam-se elementos complementares à referência para melhor identificar o documento.

Exemplos:

OS PERIGOS do uso de tóxicos. Produção de Jorge Ramos de Andrade. São Paulo: CERAVI, 1983. 1 videocassete.

OS PERIGOS do uso de tóxicos. Produção de Jorge Ramos de Andrade. Coordenação de Maria Izabel Azevedo. São Paulo: CERAVI, 1983. 1 videocassete (30 min), VHS, son., color.

CENTRAL do Brasil. Direção: Walter Salles Júnior. Produção: Martire de Clermont-Tonnerre e Arthur Cohn. Intérpretes: Fernanda Montenegro; Marilia Pera; Vinicius de Oliveira; Sônia Lira; Othon Bastos; Matheus Nachtergaele e outros. Roteiro: Marcos Bernstein, João Emanuel Carneiro e Walter Salles Júnior. [S.l.]: Le Studio Canal; Riofilme; MACT Productions, 1998. 1 bobina cinematográfica (106 min), son., color., 35 mm.

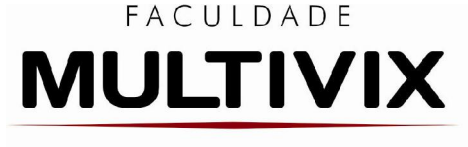

Documento iconográfico

Incluem pintura, gravura, ilustração, fotografia, desenho técnico, diapositivo, diafilme, material estereográfico, transparência, cartaz entre outros.

Autor, título (quando não existir, deve-se atribuir uma denominação ou a indicação Sem título, entre colchetes), data e especificação do suporte.

Quando necessário, acrescentam-se elementos complementares à referência para melhor identificar o documento.

Exemplos: KOBAYASHI, K. Doença dos xavantes. 1980. 1 fotografia.

KOBAYASHI, K. Doença dos xavantes. 1980. 1 fotografia, color., 16 cm x 56 cm.

O DESCOBRIMENTO do Brasil. Fotografia de Carmem Souza. Gravação de Marcos Lourenço. São Paulo: CERAVI, 1985. 31diapositivos, color. + 1 cassete sonoro (15 min), mono.

Documento cartográfico

Inclui atlas, mapa, globo, fotografia aérea entre outros. As referências devem obedecer aos padrões indicados para outros tipos de documentos, quando necessário.

Autor(es), título, local, editora, data de publicação, designação específica e escala.

Exemplos:

BRASIL e parte da América do Sul: mapa político, escolar, rodoviário, turístico e regional. São Paulo: Michalany, 1981. 1 mapa, color., 79 cm x 95 cm. Escala 1:600.000.

INSTITUTO GEOGRÁFICO E CARTOGRÁFICO (São Paulo, SP). Regiões de governo do Estado de São Paulo. São Paulo, 1994. 1atlas. Escala 1:2.000.

Documento Online (Web)

SOBRENOME DO AUTOR, Prenomes. Título do documento : subtítulo (se houver). Título do trabalho [site] no qual está inserido, Local [quando disponível], mês e ano da última atualização [quando disponível]. Disponível em: <endereço URL completo>. Acesso em: data.

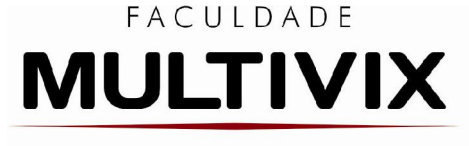

# Exemplos:

FIGUEIRA, José Evaristo. O direito adquirido e o mundo jurídico. Mapa Jurídico, jan. 2000. Disponível em:<http://www.mapajuridico.com/artigos/ direito.htm>. Acesso em: 25 jun. 1998.

No caso de periódicos on-line as referências devem obedecer aos padrões indicados para artigo impresso, acrescidas das informações relativas à descrição física do meio eletrônico.

Jornal

Exemplos:

SILVA, Ives Gandra da. Pena de morte para o nascituro. O Estado de São Paulo, São Paulo, 19 set. 1998. Disponível em: <http://www.providafamilia.org/ pena\_morte\_nascituro.htm>. Acesso em: 19 set. 1998.

ARRANJO tributário. Diário do Nordeste Online, Fortaleza, 27 nov. 1998. Disponível em: <http://www.diariodonordeste.com.br>. Acesso em: 28 nov. 1998.

# Relatórios

Exemplo:

BRASIL. Ministério da Saúde, Secretaria de Vigilância em Saúde. Leishmaniose visceral grave: normas e condutas. Brasília (DF): Ministério da Saúde, 2006. 60 p. (Série A. Normas e Manuais Técnicos). Disponível em:

<http://dtr2001.saude.gov.br/editora/produtos/livros/pdf/06\_0072\_M.pdf>. Acesso em: 03 jun. 2008.

Documentos em anais de eventos

Exemplo:

SILVA, R. N.; OLIVEIRA, R. Os limites pedagógicos do paradigma da qualidade total na educação. In: CONGRESSO DE INICIAÇÃO CIENTÍFICA DA UFPe, 4., 1996, Recife. Anais eletrônicos... Recife: UFPe, 1996. Disponível em: <http://www. propesq. ufpe.br/> anais/anais/educ/ce04.htm>. Acesso em: 21 jan. 1997.

Documento jurídico

Exemplo:

BRASIL. Lei no 9.887, de 7 de dezembro de 1999. Altera a legislação tributária federal. Diário Oficial [da] República Federativa do Brasil, Brasília, DF, 8 dez. 1999. Disponível em: <http://www.in.gov.br/mp\_leis/leis\_texto.asp? ld=LEI%209887>. Acesso em: 22 dez. 1999.

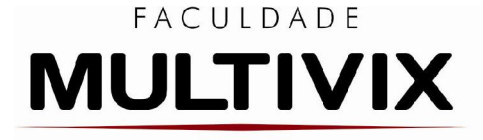

Filme

TÍTULO. Diretor. Produtor. Local: Produtora, data. Especificação do suporte.

Exemplo:

OS PERIGOS do uso de tóxicos. Produção de Jorge Ramos de Andrade. São Paulo: CERAVI, 1983. vídeo VHS.